# **Análise do Impacto da Inserção de Geração Distribuída Fotovoltaica nos Níveis de Tensão de Alimentador de Distribuição Real Utilizando OpenDSS**

**Jairo L. Nascimento\* Antonio G. de Freitas Filho\* Cícero S. Sobrinho\* Janaína B. Almada\* Herminio M. de Oliveira Filho\***

*\*Instituto de Engenharias e Desenvolvimento Sustentável, Universidade da Integração Internacional da Lusofonia Afro-Brasileira - UNILAB, Redenção, Brasil, (e-mail: jlnascimento@aluno.unilab.edu.br, gildofreitas@aluno.unilab.edu.br, cicerosaraivas@unilab.edu.br, janainaalmada@unilab.edu.br, herminio@unilab.edu.br).*

**Abstract:** This work aims to analyze the impacts of a photovoltaic generation plant insertion on the voltage level in a real distribution feeder. The studied plant has a nominal power of 254,21 kWp and is installed on the Campus of Auroras of the University of International Integration of Afro-Brazilian Lusophony, in Redenção, Ceará. The modeling was performed using data provided by the electric utility responsible for the feeder using OpenDSS software. Three different scenarios were simulated: the absence of photovoltaic generation in the feeder; the presence of the plant of interest in the feeder; the presence of the plant of interest and change in loads to simulate the loading of non-working days. The results for a daily simulation show that considering these scenarios, there is no violation of the allowed voltage levels in the analyzed point of interest.

**Resumo:** O objetivo deste trabalho é analisar os impactos da inserção de uma usina de geração fotovoltaica no nível de tensão em um alimentador de distribuição real. A usina em questão possui potência nominal de 254,21 kWp e está instalada no campus das Auroras da Universidade da Integração Internacional da Lusofonia Afro-Brasileira – UNILAB, em Redenção-CE. A modelagem foi realizada utilizando dados fornecidos pela concessionária responsável pelo alimentador empregando o *software* OpenDSS. Foram simulados três cenários distintos: ausência de geração fotovoltaica no alimentador; presença da usina de interesse no alimentador; presença da usina de interesse e alteração nas cargas para simular o carregamento de dias não úteis. Os resultados para uma simulação diária mostram que, considerando tais cenários, não há transgressão dos níveis de tensão permitidos no ponto de interesse analisado.

*Keywords*: Distributed generation; OpenDSS; Distribution networks; Fotovoltaic systems; Power quality; Voltage level.

*Palavras-chaves*: Geração Distribuída; OpenDSS; Redes de distribuição; Sistemas fotovoltaicos; Qualidade da energia; Nível de Tensão.

# 1. INTRODUÇÃO

Nos últimos anos, no Brasil, tem sido observado um grande aumento do número de interconexões de unidades de geração distribuída (GD) fotovoltaica. Estas são representadas quase que completamente pelas inserções nas categorias de micro e de minigeração, no entanto, também há empreendimentos de maior escala. Apenas no ano de 2019 foram conectadas 118.880 novas unidades de geração fotovoltaica (FV) ao sistema elétrico (ANEEL, 2020). Atualmente, há uma potência instalada no país de 2.711 MW, oriunda de geração FV, dos quais 90,77 MW estão instalados no estado do Ceará, em 6342 unidades (ANEEL, 2020).

Este crescimento é recente no Brasil, e foi acelerado a partir da resolução normativa (REN) nº 482, de 2012, da ANEEL (ANEEL, 2012) e de sua atualização, a REN nº 687, de 2015 (ANEEL, 2015). Assim, com o crescimento da minigeração

fotovoltaica motivado pela resolução normativa citada, as concessionárias devem passar nos próximos anos por uma adaptação, principalmente nas questões relacionadas à operação do sistema, uma vez que as redes, originalmente, não são projetadas para incorporar grandes níveis de penetração de GD (Radatz *et al.*, 2016).

Com altos níveis de penetração GD fotovoltaica nos momentos em que a carga consome menos e há uma maior produção das fontes, quanto maior for a penetração e mais ao final do alimentador a geração estiver, maior poderá ser o problema. A minigeração fotovoltaica pode ainda causar impactos em: perfil de tensão, perdas, carregamento de linha e estabilidade de tensão na rede (Tonkoski, Turcotte e El-Fouly, 2012).

Dessa forma, essa nova configuração, com redes mais complexas que as tradicionais, demanda o uso de ferramentas

de análise de sistemas de distribuição que possam modelar de forma eficiente todos esses novos recursos.

Diversos estudos analisam os impactos da geração distribuída, sobretudo fotovoltaica, em sistemas de distribuição. Solanki, Ramachandran e Solanki (2012) analisaram o impacto da inserção de GD fotovoltaica em sistemas de distribuição sob diferentes níveis de penetração utilizando o *software* OpenDSS. Aramizu e Vieira (2013) estudaram, empregando o OpenDSS, a influência da inserção de GD fotovoltaica em reguladores de tensão e os impactos relacionados a desequilíbrio de tensão. Melo, Campina e Silva (2018) utilizaram o MATLAB juntamente ao OpenDSS para simular um sistema de distribuição teste e analisar as influências da inserção de GD fotovoltaica no perfil de tensão, perdas técnicas e potência na subestação, considerando diferentes situações de geração. Já Smith, Dugan e Sunderman (2011) aplicaram o OpenDSS para destacar os principais componentes de modelagem e recursos de análise aplicáveis a estudos relacionados a altos níveis de penetração de GD fotovoltaica. Radatz *et al.* (2016) analisa os perfis de tensão de um alimentador de distribuição que contém fontes de GD, utilizando para isso o OpenDSS. Radatz *et al.* (2019) realiza uma análise de um alimentador de distribuição onde são utilizadas três funções avançadas do inversor e são modeladas várias condições de irradiação solar, níveis de penetração e configurações de funções utilizando o OpenDSS. Tello-Maita, Marulanda e Pavas (2019) apresentam uma simulação de Monte Carlo para sistemas de distribuição com geração solar FV usando MATLAB e OpenDSS para produzir resultados probabilísticos do fluxo de potência trifásico. Vieira *et al.* (2019) compara modelos de carga agregada e de geradores harmônicos (sistemas FV) apresentando a sensibilidade do modelo de carga utilizado e a composição harmônica, aplicando o OpenDSS.

Assim, a análise dos impactos da inserção de uma minigeração fotovoltaica no nível de tensão em um alimentador de distribuição real está alinhada com o escopo do projeto estratégico de P&D da chamada pública ANEEL n° 001/2016 em execução na Universidade da Integração Internacional da Lusofonia Afro-Brasileira – UNILAB, que trata do estudo de sistemas de monitoramento, qualidade, modelagem e mitigação de oscilações elétricas em unidades consumidoras contendo minigeração fotovoltaica. A usina em questão possui potência nominal de 254,21 kWp e está instalada no campus das Auroras da UNILAB. A instalação do sistema fotovoltaico ocorreu no âmbito do Projeto Prioritário de Eficiência Energética (PEE), também pertencente a referida chamada pública, e com aporte da Enel Distribuição Ceará.

O esquemático do sistema proposto como solução no projeto de P&D supracitado é apresentado na Fig. 1, com destaque para a parte referente ao estudo dos impactos na eficiência e qualidade da rede elétrica.

Neste trabalho, foi escolhido, como ferramenta de análise o *software* OpenDSS (*Open Distribution System Simulator*) da EPRI (*Electric Power Research Institute*).

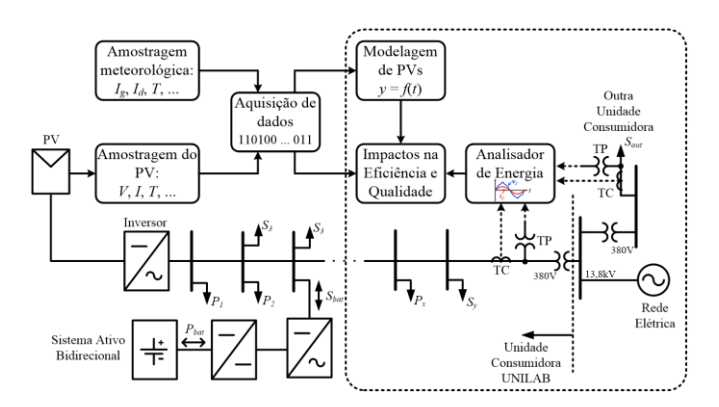

Fig. 1 Esquemático do sistema proposto no projeto estratégico de P&D (Chamada Pública ANEEL nº 01/2016).

#### 2. MODELAGEM E METODOLOGIA

A seguir, serão apresentadas características gerais do *software* que será utilizado, o objeto e a área de estudo, e a metodologia empregada.

#### *2.1 OpenDSS*

O OpenDSS é um programa baseado em linhas de comandos e é implementado em duas versões: uma versão *standalone* (autônoma) *Component Object Model* (COM) e um servidor implementado a partir de uma *Dynamic Link Library* (DLL). Na versão autônoma, há uma interface de usuário para declaração de circuitos, definição de métodos de solução e visualização de resultados. Na segunda versão, por meio do servidor, o OpenDSS pode ser controlado por uma série de plataformas diferentes tais como Python, Matlab, VBA, C++, entre outros (Hariri, Newaz e Faruque, 2017).

No Brasil o *software* é amplamente utilizado pelas concessionárias de distribuição de eletricidade, tendo sido indicado pela própria ANEEL, em junho de 2014 pela nota técnica n° 0057/2014, como o software a ser utilizado para os cálculos de perdas por meio da metodologia do fluxo de carga (ANEEL, 2014).

### *2.2 Caracterização da área e objeto de estudo*

O objeto da pesquisa é composto pelo sistema fotovoltaico de geração de eletricidade instalado na Unidade Acadêmica do Campus das Auroras da Universidade Internacional da Lusofonia Afro-Brasileira – UNILAB e pelo alimentador de distribuição no qual o sistema fotovoltaico está conectado, neste caso o alimentador ACP01C3 da Subestação Acarape operada pela ENEL Distribuição Ceará.

O Campus das Auroras, onde a usina está em operação, fica localizado entre os municípios de Redenção e Acarape, em um terreno de 132 hectares. O campus está em desenvolvimento, sendo que apenas parte da primeira etapa de obras foi concluída com a construção da Unidade Acadêmica, conforme a Fig. 2.

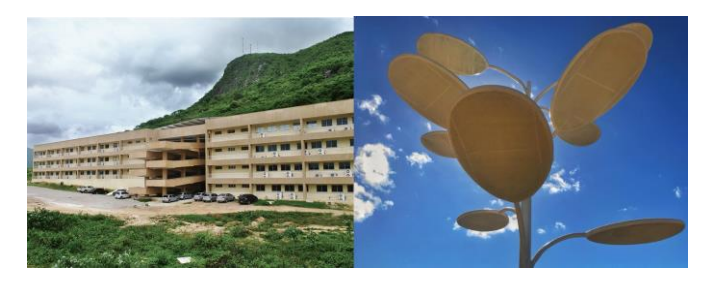

Fig. 2. Unidade Acadêmica do Campus das Auroras da UNILAB-CE (à esquerda) e árvore solar (à direita) (UNILAB, 2018a, b).

A usina é composta por 762 painéis fotovoltaicos distribuídos na cobertura do Bloco Didático do Campus das Auroras. Além dos painéis instalados na parte superior do campus há uma obra arquitetônica, localizada na entrada do campus, que faz parte do sistema de geração, nomeada de Árvore Solar, também apresentada na Fig. 2.

A usina fotovoltaica do Campus das Auroras – UNILAB, está conectada no alimentador ACP01C3 da subestação Acarape, representado na Fig. 3. Os dados do alimentador em questão foram obtidos com a própria ENEL Distribuição. O alimentador ACP01C3 possui aproximadamente 165 km de extensão de linhas aéreas, iniciando na Subestação Acarape, no município de Acarape e passando ainda pelos municípios de Redenção, Guaíuba, Palmácia, Pacoti e Baturité.

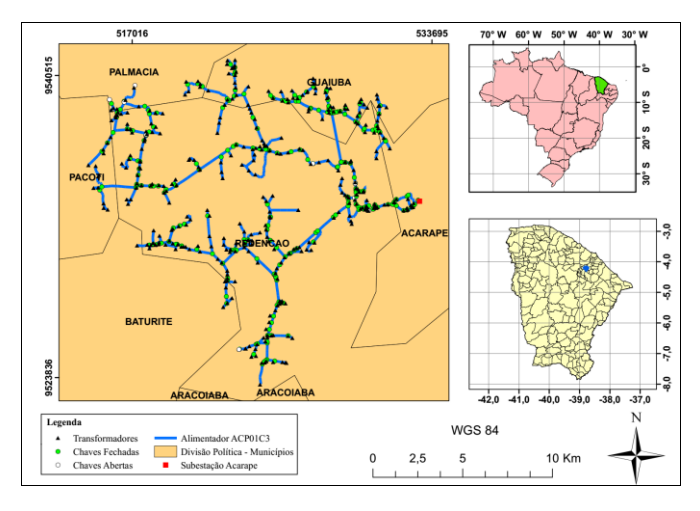

Fig. 3. Localização geográfica e posição de equipamentos elétricos (transformadores e chaves) do alimentador ACP01C3 da Subestação Acarape da ENEL-CE.

Para a análise da influência da minigeração em outro ponto do alimentador, foi escolhido o Campus da Liberdade da UNILAB, localizado na cidade de Redenção-CE. O Campus da Liberdade atualmente concentra várias das instâncias administrativas, bem como um dos restaurantes universitários da instituição. Esse campus está localizado a cerca de 1,5 km do Campus das Auroras, e foi escolhido como ponto de observação por facilitar futuros acessos para realização de medições físicas para validação das simulações. Ressalta-se que a validação das simulações é objeto para estudos futuros, e assim sendo, não está contemplada neste trabalho.

## *2.3 Modelagem do alimentador*

O alimentador ACP01C3 possui 1407 trechos de linhas aéreas, 360 transformadores e 266 chaves. Todas as linhas deste alimentador são aéreas do tipo convencional. A modelagem do alimentador parte da subestação Acarape sendo que a barra do alimentador é considerada a barra de referência do circuito analisado, portanto o sistema a montante foi representado pela impedância reduzida da subestação.

Para caracterizar os parâmetros elétricos das linhas do alimentador, no OpenDSS, foram utilizados os dados apresentados na Tabela 1. Na tabela, os símbolos R0, X0, R1 e X1, referem-se, respectivamente, à resistência de sequência zero, reatância de sequência zero, resistência de sequência positiva, e reatância de sequência positiva.

**Tabela 1. Parâmetros elétricos das redes áreas do alimentador ACP01C3**

| Tipo de<br>condutor        | R <sub>0</sub><br>$(\Omega/\text{km})$ | X <sub>0</sub><br>$(\Omega/\mathrm{km})$ | R <sub>1</sub><br>$(\Omega/\text{km})$ | X <sub>1</sub><br>$(\Omega/km)$ |
|----------------------------|----------------------------------------|------------------------------------------|----------------------------------------|---------------------------------|
| AAN 26/7 266<br><b>MCM</b> | 0,4165                                 | 1,5555                                   | 0,2390                                 | 0,3791                          |
| AAN 6/1<br>$1/0$ AWG       | 0,8733                                 | 2,0216                                   | 0,6958                                 | 0,4983                          |
| CA <sub>4</sub> AWG        | 1,7614                                 | 2,0215                                   | 1,5835                                 | 0,4972                          |
| $CAA$ 1/0<br>AWG           | 0,8740                                 | 2,0175                                   | 0,6965                                 | 0,4986                          |
| CAA 266,8<br><b>MCM</b>    | 0,4166                                 | 1,5564                                   | 0,2387                                 | 0,3798                          |
| CAA4 AWG                   | 1,7667                                 | 2,0181                                   | 1,5862                                 | 0,4977                          |
| CAZ 3,09 MM                | 10,3018                                | 1,0000                                   | 10,3018                                | 1,0000                          |

Todos os transformadores da rede de distribuição em questão possuem relação de transformação de 13,8kV/0,38kV. As conexões de cargas e de usinas de geração distribuídas são realizadas nos lados secundários dos transformadores, correspondentes ao lado de baixa tensão. Neste trabalho, para modelar os transformadores com potência nominal de 30 kVA a 1500 kVA, foram utilizadas as características elétricas dispostas nos catálogos online da fabricante WEG (2020). Para as demais potências nominais (3 kVA a 15 kVA) foram aplicados os valores empregados por (Tavares, 2018) para a reatância série e perdas totais. Por sua vez, para estimar a corrente de magnetização considerou-se o disposto em Martignoni (1991). Segundo o autor, a corrente de magnetização é uma componente da corrente de excitação e se relacionam segundo (1).

$$
I_1 = \sqrt{I_q^2 + I_p^2}
$$
 (1)

Em (1) *I<sup>1</sup>* é a corrente de excitação, *I<sup>q</sup>* é a corrente de magnetização e *I<sup>p</sup>* é corrente de perdas no núcleo. O valor da corrente de excitação é obtido através de testes a vazio e, segundo Martignoni (1991), nos testes a vazio o fator de potência tem um valor muito baixo, da ordem de 0,1, e o

valor da corrente de excitação é compreendido em geral no intervalo de 1% a 6% da corrente nominal a plena carga. Dessa maneira, para fins de simplificação, considerando que o fator de potência é muito baixo é possível afirmar que a corrente de magnetização é muito maior que a corrente de perdas, o que permite desprezar esta última. Assim, pode-se considerar a corrente de excitação como numericamente igual à corrente de magnetização.

O valor da corrente de magnetização tende a aumentar conforme diminui a potência nominal e, assim, adotou-se o maior valor indicado por Martignoni (1991), equivalente a 6%, para representar a corrente de magnetização dos transformadores com potências nominais na faixa de 3 a 15 kVA.

Os valores empregados para caracterização dos transformadores do alimentador ACP01C3 da subestação Acarape estão resumidos na Tabela 2.

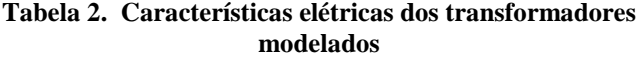

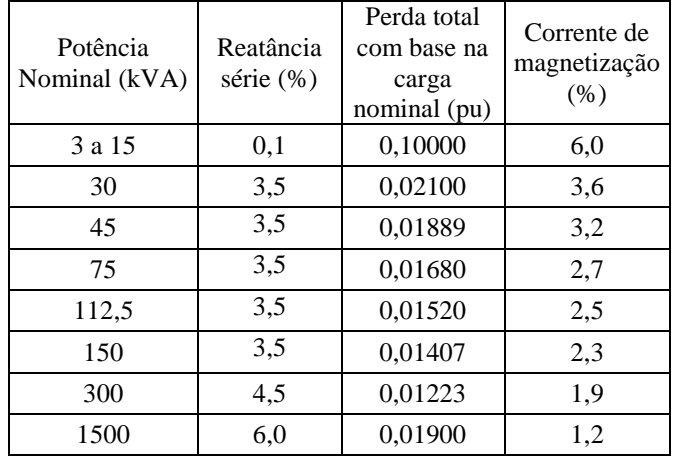

Para cada transformador existe uma curva de carga resultante do consumo total dos clientes a ele conectado, de forma que é possível analisar o impacto de diferentes cenários de consumo de tais clientes em nível de média tensão. No entanto, os dados obtidos são compostos apenas pela informação da demanda máxima de cada transformador, em relação à sua potência nominal. Para efetuar as simulações de forma adequada, é necessário obter as curvas de carga de tais transformadores.

Para suprir essa necessidade, foram utilizadas séries temporais de dados de carregamento diário, segmentados a cada hora, de um alimentador real disponibilizados pela SCE – Southern California Edison. (Southern, 2019) para caracterizar o comportamento das cargas estudadas. No alimentador ACP01C3, observa-se que o consumo é dividido nas classes residencial, comercial e rural. Para simplificar a classificação e, consequentemente, a modelagem, as cargas nas quais apenas uma das classes de consumo supera 75% do total foram consideradas como representativas da classe em questão. Para os demais casos, a modelagem da curva de

carga levou em consideração os percentuais de participação de cada classe de consumo em um mesmo transformador.

Assim, foram extraídos dados da SCE para os três tipos de carga observados, segmentados em dois grupos de dados relacionados entre si (referentes a uma mesma semana): dias úteis e dias não úteis. Por meio desses dados, foram geradas curvas de carga, em pu. Para o cálculo dos valores em pu foi considerada como potência base o maior valor observado em um mesmo conjunto relacionado de dados, isto é, os dados de dias úteis e não úteis para uma mesma semana. Dessa forma, pretende-se que as variações de carga geradas pela mudança de comportamento dos consumidores entre dias úteis e não úteis estejam embutidas na própria construção das curvas de carga.

Uma vez geradas as curvas em pu, baseadas nos dados da SCE, foi feita uma atribuição aleatória dos conjuntos de curvas (úteis e não úteis) aos transformadores do alimentador ACP01C3. Nesse processo, foi então aplicado um fator de correção para que o valor pu represente adequadamente as cargas conectadas aos transformadores do alimentador estudado. O fator de correção é definido em (2).

$$
Factor\,score\zeta\tilde{a}o = \frac{D_{\text{max}}}{S_{\text{nom}}}
$$
\n(2)

em que *Dmax* é a demanda máxima observada no transformador, e *Snom* é a potência nominal do transformador.

Outra consideração é que as cargas são consideradas balanceadas entre as três fases (Tavares, 2018). Tal fato não ocorre na prática, mas para sua análise seriam necessários dados da rede de baixa tensão, cuja análise foge ao escopo deste estudo.

O fator de potência empregado nas simulações foi de 0,92 indutivo o que caracteriza uma condição conservadora referente a carregamento máximo, na qual todos os clientes respeitam os limites impostos pela ANEEL (Tavares, 2018).

Para simular a geração fotovoltaica foram utilizados dados medidos da usina do campus das Auroras. Os dados utilizados correspondem à geração obtida no dia 05/10/2019. Os dados são coletados por *dataloggers* instalados nos inversores da usina. Esta curva de geração é apresentada na Fig. 4.

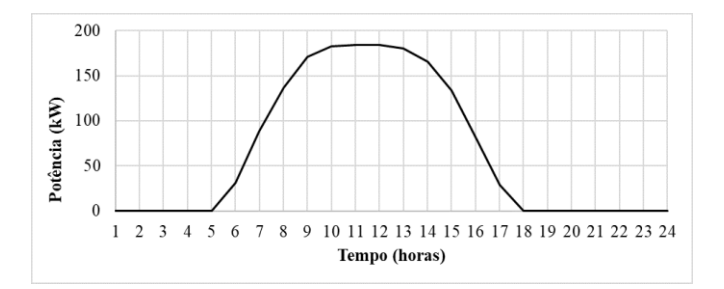

Fig. 4. Geração fotovoltaica da usina do campus das Auroras em 05/10/2019.

Dessa forma, para analisar a influência da minigeração fotovoltaica do Campus das Auroras no alimentador definiram-se 3 cenários de simulação:

a) Cenário 1 – ausência de geração distribuída. Representa a situação antes da inserção de qualquer usina. Utilização de curvas de carga de dias úteis;

b) Cenário 2 – inserção da usina fotovoltaica do campus das Auroras. Utilização de curvas de carga de dias úteis;

c) Cenário 3 – inserção da usina fotovoltaica do campus das Auroras. Utilização de curvas de carga de dias não úteis. Pretende-se representar aproximadamente a situação de carregamento de dias não úteis.

# 3. RESULTADOS E DISCUSSÃO

Na simulação do sistema considerando a ausência de geração distribuída, foi obtida a curva diária de carga (para uma fase) da subestação mostrada na Fig. 5. Dadas as premissas da simulação, as três fases estão balanceadas e o comportamento representado na Fig. 5 se repete para todas as fases.

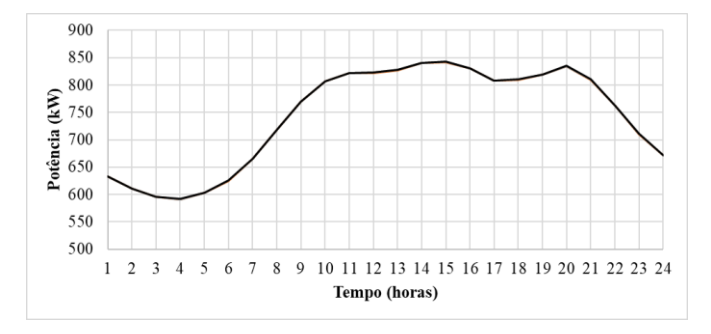

Fig. 5. Curva de carga da subestação Acarape, para uma fase, considerando o cenário 1.

A Fig. 6 apresenta a curva de potência ativa no Campus das Auroras para o cenário em questão.

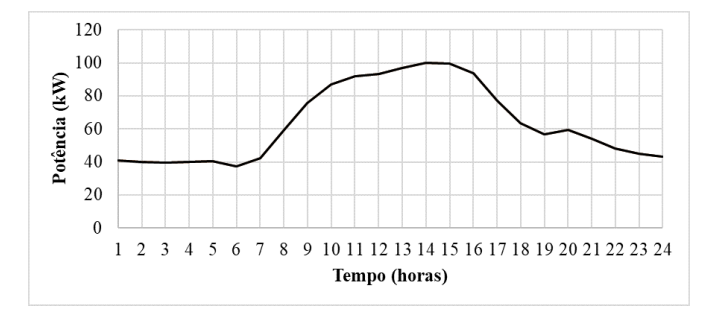

Fig. 6. Potência ativa na barra do Campus das Auroras, para uma fase, considerando o cenário 1.

Para o cenário 2, considerando a inserção da usina fotovoltaica no Campus das Auroras, a simulação gerou a curva diária de carga da subestação mostrada na Fig. 7. Observa-se a alteração na potência fornecida pela subestação ao longo do dia, em função da inserção da geração fotovoltaica. Nos momentos de picos de geração, horários próximos ao meio dia constatam-se as maiores reduções na potência fornecida pela subestação ao alimentador.

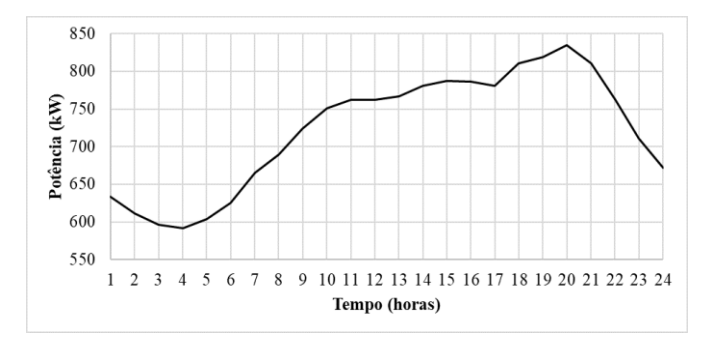

Fig. 7. Curva de carga da subestação Acarape, para uma fase, considerando o cenário 2.

A Fig. 8 apresenta a curva de potência ativa no Campus das Auroras para o cenário 2. Fica evidente a alteração da curva durante o período de geração (aproximadamente de 5:30 e 17:30) com considerável diminuição da potência absorvida do alimentador. Entretanto, observa-se que para este cenário não há injeção de potência na rede.

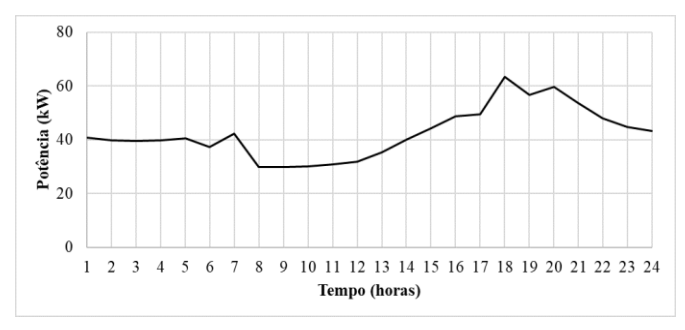

Fig. 8. Potência ativa na barra do Campus das Auroras, para uma fase, considerando o cenário 2.

No cenário 3, as cargas no alimentador foram alteradas conforme as curvas de cargas representativas de finais de semana para tentar simular uma situação próxima ao que acontece em dias não úteis. A geração fotovoltaica no Campus das Auroras foi mantida com as mesmas características dos cenários anteriores.

A Fig. 9 exibe a curva de carga obtida da subestação. Observa-se que, para este cenário, há redução da potência fornecida pela subestação ao longo do dia. Tal redução é observada ao longo de todo o período da simulação (24h), mas é mais acentuada durante o intervalo do dia no qual há geração fotovoltaica.

A Fig. 10 apresenta a curva de potência ativa no Campus das Auroras para o cenário 3. Neste cenário, observa-se que durante o período entre 8:00 e 16:00 há injeção de potência na rede ao contrário dos demais cenários nos quais não houve injeção.

A Tabela 3 apresenta os níves de curto circuito dos pontos nos quais foram avaliados os perfis de tensões para os diferentes cenários, isto é, para os Campi das Auroras e da Liberdade.

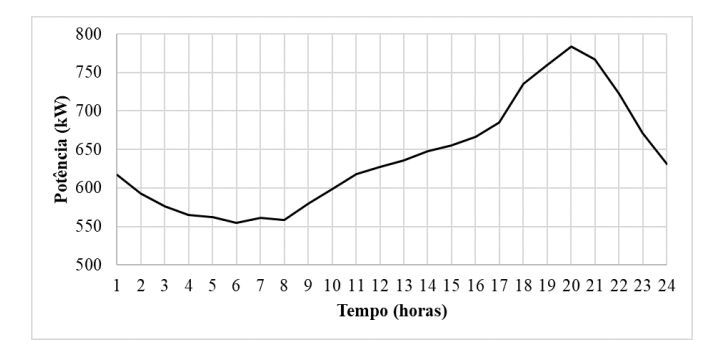

Fig. 9. Curva de carga da subestação Acarape, para uma fase, considerando o cenário 3.

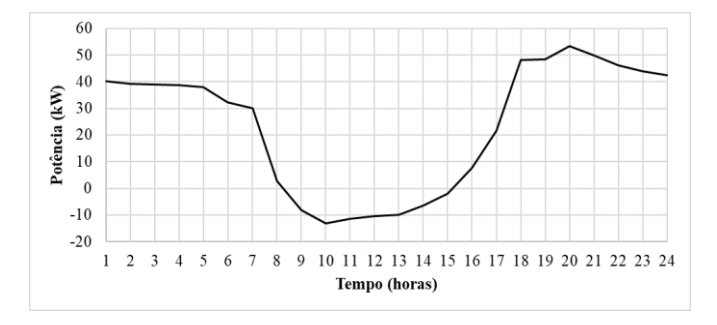

Fig. 10. Potência ativa na barra do Campus das Auroras, para uma fase, considerando o cenário 3.

**Tabela 3. Níveis de curto circuito dos Campi das Auroras e da Liberdade**

|                 | Correntes de curto-circuito (kA) |            |  |  |
|-----------------|----------------------------------|------------|--|--|
| Ponto analisado | Trifásica                        | Monofásica |  |  |
| Auroras         | 3,586                            | 2,679      |  |  |
| Liberdade       | 2,306                            | 1.619      |  |  |

Na Fig. 11 é apresentado o perfil de tensão ao longo de 24 horas para a barra do campus das Auroras, em pu, para cada um dos três cenários estudados. Na Fig. 11, as linhas horizontais em vermelho representam os limites de variação de tensão, considerando a faixa adequada, permitidos pela ANEEL (ANEEL, 2018). Observa-se que não há transgressão dos limites adequados de tensão em nenhum dos três cenários. Os valores médios de tensão, em pu, para os cenários 1, 2 e 3 foram de, respectivamente, 0,98504 pu, 0,98536 pu e 0,98697 pu. Entre os cenários 1 e 2 é possível observar um leve aumento de tensão ao longo do período em que há geração fotovoltaica. Analisando os resultados do cenário 3, observa-se um aumento da tensão em todos os períodos do dia, o que pode ser explicado pela mudança nos perfis de cargas no alimentador considerados neste cenário.

Por fim, os perfis de tensão na barra do campus da Liberdade são apresentados na Fig. 12, para o período de 24 horas, em cada um dos três cenários estudados. Para esta barra, também não houveram transgressões para os limites (destacados na figura) de tensão adequada propostos pela ANEEL (ANEEL, 2018), em nenhum dos três cenários. Os valores médios de tensão, em pu, para os cenários 1, 2 e 3 foram de, respectivamente, 0,96318 pu, 0,96333 pu e 0,96682 pu.

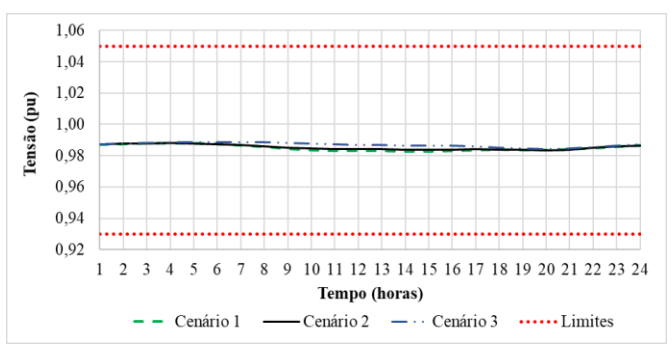

Fig. 11. Perfil de tensão no Campus das Auroras, para uma fase, considerando cada um dos três cenários e limites de variação de tensão (em vermelho) impostos pela ANEEL.

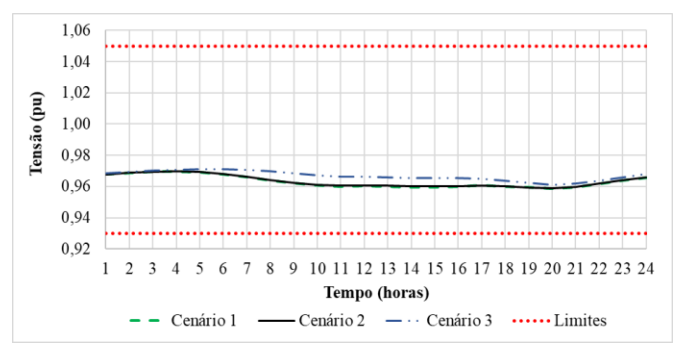

Fig. 12. Perfil de tensão no Campus das Auroras, para uma fase, considerando cada um dos três cenários e limites de variação de tensão (em vermelho) impostos pela ANEEL.

Nas Fig. 11 e 12, os níveis de tensão levemente mais elevados durante o período da madrugada são decorrentes das pequenas cargas consideradas para tais períodos. Além disso, uma vez que em todos os cenários estudados as tensões estavam dentro dos níveis adequados, não foi empregado nenhum tipo de regulação de tensão nas simulações.

# 6. CONCLUSÕES

Por meio de simulações utilizando o OpenDSS, e a partir de seus resultados, foi possível realizar uma análise em termos de cargas e níveis de tensão considerando diferentes cenários. De acordo com os resultados, a inserção de GD fotovoltaica no Campus das Auroras não impacta, pelo menos de forma negativa, nos níveis de tensão nos pontos analisados (Campi da Liberdade e das Auroras).

Além disso, conclui-se que o alimentador tem capacidade para receber maiores níveis de inserção de GD fotovoltaica, uma vez que em nenhuma das simulações realizadas os valores de tensão sequer superaram a marca de 1,0 pu, ou seja, razoavelmente aquém do limite superior permitido pela ANEEL.

Em trabalhos futuros, pretende-se validar essa análise através de medições, simular maiores níveis de inserção de GD fotovoltaica no alimentador, bem como analisar o impacto em pontos mais ao final do alimentador.

# AGRADECIMENTOS

Os autores agradecem aos Programa de Eficiência Energética e de P&D da Agência Nacional de Energia Elétrica (ANEEL – PEE – P&D) e ENEL Distribuição Ceará pelo fomento e pela disponibilização dos dados para realização desta pesquisa.

# REFERÊNCIAS

- ANEEL. (2012). *Resolução Normativa n<sup>o</sup> 482*. Available at: http://www.aneel.gov.br/cedoc/ren2012482.pdf (Accessed: 19 January 2019).
- ANEEL. (2014). *Nota Técnica n° 0057/2014-SRD/ANEEL*. Available at: http://www2.aneel.gov.br/aplicacoes /audiencia/arquivo/2014/026/documento/nota\_tecnica\_0 057\_srd.pdf (Accessed: 12 December 2019).
- ANEEL. (2015). Resolução Normativa nº 687. Available at: https://www2.aneel.gov.br/cedoc/ren2015687.pdf (Accessed: 12 December 2019)
- ANEEL. (2018). Resolução Normativa nº 794/2017', *Procedimentos de Distribuição de Energia Elétrica no Sistema Elétrico Nacional*, 8, p. 88. Available at: http://www.aneel.gov.br/documents/656827/14866914/ Módulo\_8-Revisão\_10/2f7cb862-e9d7-3295-729ab619ac6baab9.
- ANEEL. (2020). *Geração Distribuída*. Available at: http://www2.aneel.gov.br/scg/gd/GD\_Estadual.asp.
- Aramizu, J. and Vieira, J. C. M. (2013). Analysis of PV generation impacts on voltage imbalance and on voltage regulation in distribution networks, in *IEEE Power & Energy Society General Meeting*. IEEE, Vancouver.
- Hariri, A., Newaz, A. and Faruque, M. O. (2017). Opensource python-OpenDSS interface for hybrid simulation of PV impact studies. *IET Generation, Transmission & Distribution*, 11(12), pp. 3125–3133.
- Martignoni, A. (1991) *Transformadores*. Globo, São Paulo.
- Melo, L. S., Campina, U. F. De and Silva, A. D. C. (2018). Study of the Behavior of an Electric Power Distribution System under the Influence of Photovoltaic Generation. In *VII Simposio Brasileiro de Sistemas Eletricos (SBSE)*. IEEE, Niterói, pp. 1–6.
- Radatz, P., Kagan, N., Rocha, C., Smith, J. and Dugan, R. C. (2016). Assessing maximum DG penetration levels in a real distribution feeder by using OpenDSS'. In *Proceedings of International Conference on Harmonics and Quality of Power, ICHQP*. IEEE, Belo Horizonte. pp. 71–76.
- Radatz, P., Rocha, C., Rylander, M., Smith, J. and Kagan, N. (2019). Distribution Impacts using a Mix of Smart Inverter Functions on a High Penetration PV feeder. In *2019 IEEE PES Conference on Innovative Smart Grid Technologies (ISGT Latin America)*. IEEE, Gramado, pp.  $1-6.$
- Smith, J. W., Dugan, R. and Sunderman, W. (2011). Distribution modeling and analysis of high penetration PV. In *IEEE Power and Energy Society General Meeting*. IEEE, Detroit, MI, pp. 1–7.
- Solanki, S. K., Ramachandran, V. and Solanki, J. (2012). Steady state analysis of high penetration PV on utility distribution feeder. In *Proceedings of the IEEE Power*

*Engineering Society Transmission and Distribution Conference*. IEEE, Orlando, FL, pp. 1–6.

- Southern California Edison. (2019). *2019 Static Load Profiles*. Available at: htts://www.sce.com/regulatory/ load-profiles/2019-static-load-profiles (Accessed: March 2020).
- Tavares, M. J. D. S. (2018). *Análise do impacto da geração distribuída fotovoltaica com diferentes níveis de penetração em alimentadores de distribuição em média tensão utilizando OpenDSS*. Universidade Federal do Ceará.
- Tello-Maita, J., Marulanda, A. and Pavas, A. (2019). Simulation of Modern Distribution Systems Using Matlab and OpenDSS. In *2019 FISE-IEEE/CIGRE Conference - Living the Energy Transition (FISE/CIGRE)*. IEEE, Medellin.
- Tonkoski, R., Turcotte, D. and El-Fouly, T. H. M. (2012). Impact of high PV penetration on voltage profiles in residential neighborhoods. *IEEE Transactions on Sustainable Energy*, 3(3), pp. 518–527.
- UNILAB. (2018a). *Onde estamos*. Available at: http://www.unilab.edu.br/nossos-campi/ (Acessed: 1 January 2020).
- UNILAB. (2018b). *Projeto de eficiência energética põe Unilab como destaque em tecnologias de sustentabilidade*. Available at: http://www.unilab.edu.br /noticias/2018/08/16/projeto-de-eficiencia-energeticapoe-unilab-como-destaque-em-tecnologias-desustentabilidade/ (Accessed: 3 March 2020).
- Vieira, F. L., Ribeiro, P. F., Bonatto, B. D. and Oliveira, T. E. C. (2019). Harmonic studies in OpenDSS considering renewable DG and aggregate linear load models. In *2018 13th IEEE International Conference on Industry Applications - INDUSCON 2018 - Proceedings*. IEEE, São Paulo, pp. 202–207.
- WEG. (2020). *Transformadores de Distribuição a Óleo*. Available at: https://www.weg.net/catalog/weg/BR/ pt/Geração%2C-Transmissão-e-Distribuição/Transforma madores-e-Reatores-a-Óleo/Transformadores-de-Distrib uição-a-Óleo/c/GTD\_TO\_TOD (Accessed: 3 March 2020).